муниципальное общеобразовательное учреждение «Средняя общеобразовательная школа № 12 г. Зеленокумска Советского района»

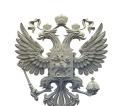

#### ДОКУМЕНТ ПОДПИСАН ЭЛЕКТРОННОЙ ПОДПИСЬЮ

Сертификат: 00EBF5BFB8421C359196CB6DAD15EC8248 Владелец: Павлова Ирина Александровна Действителен: с 01.09.2023 до 24.11.2024

УТВЕРЖДЕНА приказом по МОУ «СОШ № 12 г. Зеленокумска» № 175 от 01.09.2023 года И.о. директора И.А. Павлова

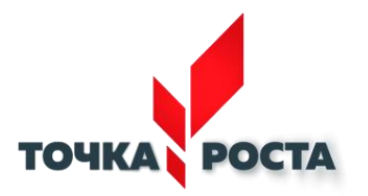

# **РАБОЧАЯ ПРОГРАММА внеурочной деятельности с использованием оборудования центра «Точка роста»**

«Программирование в Scratch (проектная деятельность» (5-6 классы)

Направленность: техническая Количество часов: 4,5 в неделю (157 часов в год) Уровень: базовый Срок реализации программы: 1 год (2023-2024 учебный год) Учитель: Косенко Елена Викторовна

### **Раздел №1 «Комплекс основных характеристик программы Scratch» ПОЯСНИТЕЛЬНАЯ ЗАПИСКА**

Рабочая программа курса «Программирование в среде Scratch» для 5- 6 класса разработана на основе программы курса по выбору «Творческие задания в среде программирования Scratch», изданной в сборнике: Информатика. Математика. Программы внеурочной деятельности для начальной и основной школы М.С.Цветкова, О.Б.Богомолова. – М.: БИНОМ. Лаборатория знаний, 2015.

**Программа реализует** общеинтеллектуальное направление во внеурочной деятельности. Содержание программы отобрано в соответствии с возможностями и способностями обучающихся 5- 6-х классов.

**Основной целью реализации программы является** обучение программированию через создание творческих проектов по информатике. Курс развивает творческие способности учащихся, а также закладывает умственное и логическое мышление.

### **Цели и задачи программы:**

 формирование у обучающихся базовых представлений о языках программирования, алгоритме, исполнителе, способах записи алгоритма;

- изучение основных базовых алгоритмических конструкций;
- знакомство с понятием переменной и команды присваивания;
- овладение навыками алгоритмизации задачи;
- овладение понятиями класс, объект, обработка событий;
- освоение основных этапов решения задачи;
- формирование навыков разработки, тестирования и отладки несложных программ;
- знакомство с понятием проекта, его структуры, дизайна и разработки;
- освоение навыков планирования проекта, умение работать в группе;
- выработка навыков работы в сети для обмена материалами работы;
- предоставление возможности самовыражения в компьютерном творчестве.

### **Общая характеристика курса**

**Можно ли научиться программировать играя? Оказывается, можно.** Американские ученые задумывая новую учебную среду для обучения школьников программированию, стремились к тому, чтобы она была понятна любому ребенку, умеющему читать.

**Назначение «Scratch»** в переводе с английского имеет несколько значений. Это и царапина, которую оставляет Котенок – символ программы, и каракули, символизирующие первый, еще неуклюжий самостоятельный опыт, и линия старта. Со «Scratch» удобно стартовать. Сами разработчики характеризуют программу так: «Скретч предлагает низкий пол (легко начать), высокий потолок (возможность создавать сложные проекты) и широкие стены (поддержка большого многообразия проектов)».

Подобно тому, как дети, только-только начинающие говорить, учатся складывать из отдельных слов фразы, и «Scratch» обучает из отдельных кирпичиков-команд собирать целые программы.

«Scratch» приятен «на ощупь». Его блоки, легко соединяемые друг с другом и так же легко, если надо, разбираемые, сделаны явно из пластичных материалов. Они могут многократно растягиваться и снова ужиматься без намека на изнашиваемость. «Scratch» зовет к экспериментам! При этом важной особенностью этой среды является то, что в ней принципиально невозможно создать неработающую программу.

В «Scratch» можно сочинять истории, рисовать и оживлять на экране придуманные персонажи, создавать презентации, игры, в том числе интерактивные, исследовать параметрические зависимости.

Поскольку любой персонаж в среде «Scratch» может выполнять параллельно несколько действий – двигаться, поворачиваться, изменять цвет, форму и т.д., юные скретчисты учатся мыслить любое сложное действие как совокупность простых. В результате они не только осваивают базовые концепции программирования (циклы, ветвления, логические операторы, случайные числа, переменные, массивы), которые пригодятся им при изучении более сложных языков, но и знакомятся с полным циклом решения задач, начиная с этапа описания идеи и заканчивая тестированием и отладкой программы.

«Scratch» легко перекидывает мостик между программированием и другими школьными науками. Так возникают межпредметные проекты. Они могут сделать наглядными понятия отрицательных чисел и координат или, например, уравнения плоских фигур, изучаемых на уроках геометрии. В них оживут исторические события и географические карты. А тесты по любым предметам сделают процесс обучения веселым и азартным.

«Scratch» – свободно распространяемая программа. Она одинаково устанавливается в Windows, в Macintosh, в Ubuntu.

«Scratch» создали американцы Митч Резник и Алан Кей. На русский язык программа переведена доцентом Нижегородского университета Евгением Патаракиным.

#### **Результаты освоения курса**

В ходе изучения курса в основном формируются и получают развитие следующие у.у.д:

#### **Предметные:**

 формирование умений формализации и структурирования информации, умения выбирать способ представления данных в соответствии с поставленной задачей с использованием соответствующих программных средств обработки данных;

 формирование навыков и умений безопасного и целесообразного поведения при работе с компьютерными программами и в Интернете, умения соблюдать нормы информационной этики и права.

### **Личностные:**

формирование ответственного отношения к учению;

 формирование коммуникативной компетентности в общении и сотрудничестве со сверстниками, детьми старшего и младшего возраста, взрослыми в процессе образовательной, творческой и других видов деятельности.

### **Метапредметные:**

 умение самостоятельно планировать пути достижения целей, осознанно выбирать наиболее эффективные способы решения учебных и познавательных задач;

 умение соотносить свои действия с планируемыми результатами, осуществлять контроль своей деятельности в процессе достижения результата;

умение оценивать правильность выполнения учебной задачи, собственные возможности ее решения;

 умение создавать, применять и преобразовывать знаки и символы, модели и схемы для решения учебных и познавательных задач;

 владение основами самоконтроля, самооценки, принятия решений и осуществления осознанного выбора в учебнойи познавательной деятельности;

 умение организовывать учебное сотрудничество и совместную деятельность с учителем и сверстниками; работать индивидуально и в группе;

 формирование и развитие компетентности в области использования информационно-коммуникационных технологий.

### **Регулятивные:**

## **Обучающийся научится:**

- целеполаганию, включая постановку новых целей, преобразование практической задачи в познавательную;
- самостоятельно анализировать условия достижения цели на основе учета выделенных учителем ориентиров действия в новом учебном материале;
	- планировать пути достижения целей;
	- уметь самостоятельно контролировать свое время и управлять им.

# **Коммуникативные:**

Обучающийся научится:

- устанавливать и сравнивать разные точки зрения, прежде чем принимать решения и делать выбор;
- аргументировать свою точку зрения, спорить и отстаивать свою позицию не враждебным для оппонентов образом;
- задавать вопросы, необходимые для организации собственной деятельности и сотрудничества с партнером;
- осуществлять взаимный контроль и оказывать в сотрудничестве необходимую взаимопомощь.

# **Познавательные:**

## **Обучающийся научится:**

- создавать и преобразовывать модели и схемы для решения задач;
- осуществлять выбор наиболее эффективных способов решения задач в зависимости от конкретных условий;
- давать определение понятиям;
- устанавливать причинно-следственные связи;
- осуществлять логическую операцию установления родовидовых отношений, ограничение понятия;

 обобщать понятия — осуществлять логическую операцию перехода от видовых признаков к родовому понятию, от понятия с меньшим объемом к понятию с большим объемом;

строить логическое рассуждение, включающее установление причинно-следственных связей.

Полученные навыки работы в Scratch будут полезны в практической деятельности: помогут школьникам освоить азы алгоритмизации и программирования, будут применяться при создании и исследовании компьютерных моделей по школьным дисциплинам, помогут при изучении таких школьных дисциплин, как «Математика», «Музыка»,

«Изобразительное искусство», а также для более серьезного изучения программирования в старших классах.

Работа с Интернет-сообществом скретчеров позволит освоить навыки информационной деятельности в глобальной сети: размещение своих проектов на сайте, обмен идеями с пользователями интернет-сообщества, овладение культурой общения на форуме.

### **Содержание учебного курса:**

Знакомство со средой Scratch (2 часа)

Ознакомление с учебной средой программирования Scratch. Элементы окна среды программирования. Спрайты. Хранилище спрайтов. Понятие команды. Разновидности команд. Структура и составляющие скриптов - программ, записанных языком Скретч. Понятие анимации. Команды движения и вида. Анимация движением и изменением вида спрайта.

Создание самого простого проекта, его выполнения и сохранения. Хранилище проектов. Создание и редактирование скриптов. Перемещение и удаление спрайтов.

Ученик описывает:

- интерфейс среды программирования Скретч;
- понятие программного проекта;
- методику создания, сохранения и выполнения проекта;
- понятие спрайта, как управляемого графического объекта;
- понятие скрипта, как программы управления спрайтом;
- понятие события;
- методику редактирования скриптов;
- понятие команды;
- понятие стека, как последовательности команд;
- понятие команд управления, вида и движения;
- общую структуру Скретч-проекта;
- приводит примеры:
- команд в языке программирования Скретч;
- $\bullet$  умеет:
- открывать среду программирования;
- создавать новый проект, открывать и хранить проекты;
- запускать разработанный Скретч-проект;
- пользоваться элементами интерфейса среды программирования;
- открывать и закрывать окна инструментов, которые есть в среде программирования Скретч;
- перемещать, открывать и удалять спрайты;
- редактировать скрипты за предоставленным образцом

реализовать самые простые алгоритмы перемещения спрайтов в виде скриптов среды программирования Скретч;

понимает:

 содержание скриптов, записанных языком программирования Скретч та суть событий, которые происходят во время выполнения скрипта.

### **Управление спрайтами. Координатная плоскость (2 ч.)**

Создание спрайтов, изменение их характеристик (вида, размещения). Графический редактор Скретч. Понятие о событиях, их активизации и обработке. Понятие сцены, налаживания вида сцены. Обработка событий сцены

Ученик описывает:

- процесс создания спрайтов;
- назначение элементов управления спрайтов;
- процесс добавления спрайта;
- процесс активации события и ее обработки;
- называет:
- параметры спрайта;
- $\bullet$  умеет:
- создавать и редактировать спрайты
- называть спрайт, задавать ему место на сцене;
- налаживать сцену
- Навигация в среде Scratch.

### **Управление командами (19ч.)**

Величины и работа с ними

Понятие переменной и константы. Создание переменных. Предоставление переменным значений, пересмотр значений переменных. Команды предоставления переменных значений. Использование переменных

Ученик описывает:

- понятие переменной, ее имени и значения;
- понятие константы;
- правила создания переменные;
- использование команд предоставления значений;
- способы пересмотра значений переменных;
- называет:
- параметры спрайтов и Сцены;
- датчики среды программирования Скретч;
- $\bullet$  ymeer:
- создавать переменные;
- использовать датчики для предоставления значений переменным и управления параметрами спрайтов и сцены;
- предоставлять переменным значений параметров спрайтов и участков сцены, других переменных;
- передавать командам управления значения переменные, параметры спрайтов и сцены;
- осуществлять обмен значениями между двумя переменными;
- руководить отображением значений переменных;

использовать слайдеры для предоставления переменным значений

Арифметические операции и выражения

Понятие операции и выражения. Арифметические операции . Основные правила построения, вычисления и использования выражений. Присвоение значений выражений переменным. Понятие локальной и глобальной переменной. Генератор псевдослучайных чисел

## **Ученик описывает:**

- понятие операции и операнда;
- способы использования операций в программе;
- понятие выражения;
- приоритет операций и порядок вычисления значений выражений;
- порядок записи выражений;
- назначение генератора псевдослучайных чисел;
- приводит примеры:
- арифметических выражений;

#### **умеет:**

- записывать языком программирования Скретч арифметические выражения;
- использовать в выражениях переменные пользователя и ссылки на атрибуты спрайтов и сцены;
- придавать значение выражений переменным;
- использовать генератор псевдослучайных чисел;

### **Команды ветвления**

Понятие условия. Формулировка условий. Операции сравнения. Простые и составлены условия. Алгоритмическая конструкция ветвления. Команды ветвления Если..., Если...Иначе.... Выполнение скриптов с ветвлениями. Вложенные команды ветвления

#### **Ученик описывает:**

- понятие условия, значений «истинность» и «ложь»;
- использование логических операций И, Или, Не;
- порядок записи составных условий;
- алгоритмические конструкции ветвлений разных видов, их обозначения на блок-схемах;
- создание команд ветвления разных видов;
- создание вложенных ветвлений;
- $\bullet$  ymeer:
- записывать языком программирование Скретч простые и составные логические выражения;
- конструировать алгоритмы с разными видами ветвлений и строить соответствующие блок-схемы;
- создавать скрипты с простыми и вложенными ветвлениями;

 создавать проекты, которые требуют проверки соответствия параметров спрайта или среды определенной величине;

 создавать проекты, которые предусматривают выбор варианта поведения спрайта в зависимости от выполнения определенного условия;

анализировать ход выполнения скриптов, которые имеют команды ветвления

### **Команды повторения:**

Команда повторения и ее разновидности: циклы с известным количеством повторений, циклы с предусловием и постусловием. Команды повторения в Скретче: Повторить..., Всегда если..., Повторять пока... . Вложенные циклы. Операторы прерывания циклов.

### **Создание игры (4 ч.)**

Разработка и создание небольшой программы с использованием заранее подготовленных материалов. Тестирование и отладка проекта. Защита проекта

### **Ученик описывает:**

- 1. понятие игры;
- 2. понятие отладки проекта.

## **умеет:**

- 1. разрабатывать и создавать простейшую логическую игру.
- 2. проводить тестирование игры с последующим исправлением допущенных логических неточностей.
- 3. представлять публично проект.

# **Создание тестов (3 ч.)**

- 1. Разработка и создание теста с использованием заранее подготовленных материалов. Тестирование и отладкапроекта.
- 2. Защита проекта.

## **Ученик описывает:**

- 1. понятие игры;
- 2. понятие отладки проекта.

### **умеет:**

- 1. разрабатывать и создавать простейшую логическую игру;
- 2. проводить тестирование игры с последующим исправлением допущенных логических неточностей.
- 3. представлять публично проект.

# **Публикация проектов (3 ч.)**

Использование заимствованных кодов и объектов, авторские права. Правила работы в сети. Дизайн проекта. Работа со звуком. Основные этапы разработки проекта.

### **Ученик описывает:**

- понятие авторского права;
- правила работы в сети;
- правила публикации проектов в сети;
- этапы разработки проекта.

## **умеет:**

- разрабатывать дизайн проекта;
- публиковать проект в сети;
- оформлять проект звуковым сопровождением;
- вести работу в соответствии с этапами разработки проекта.

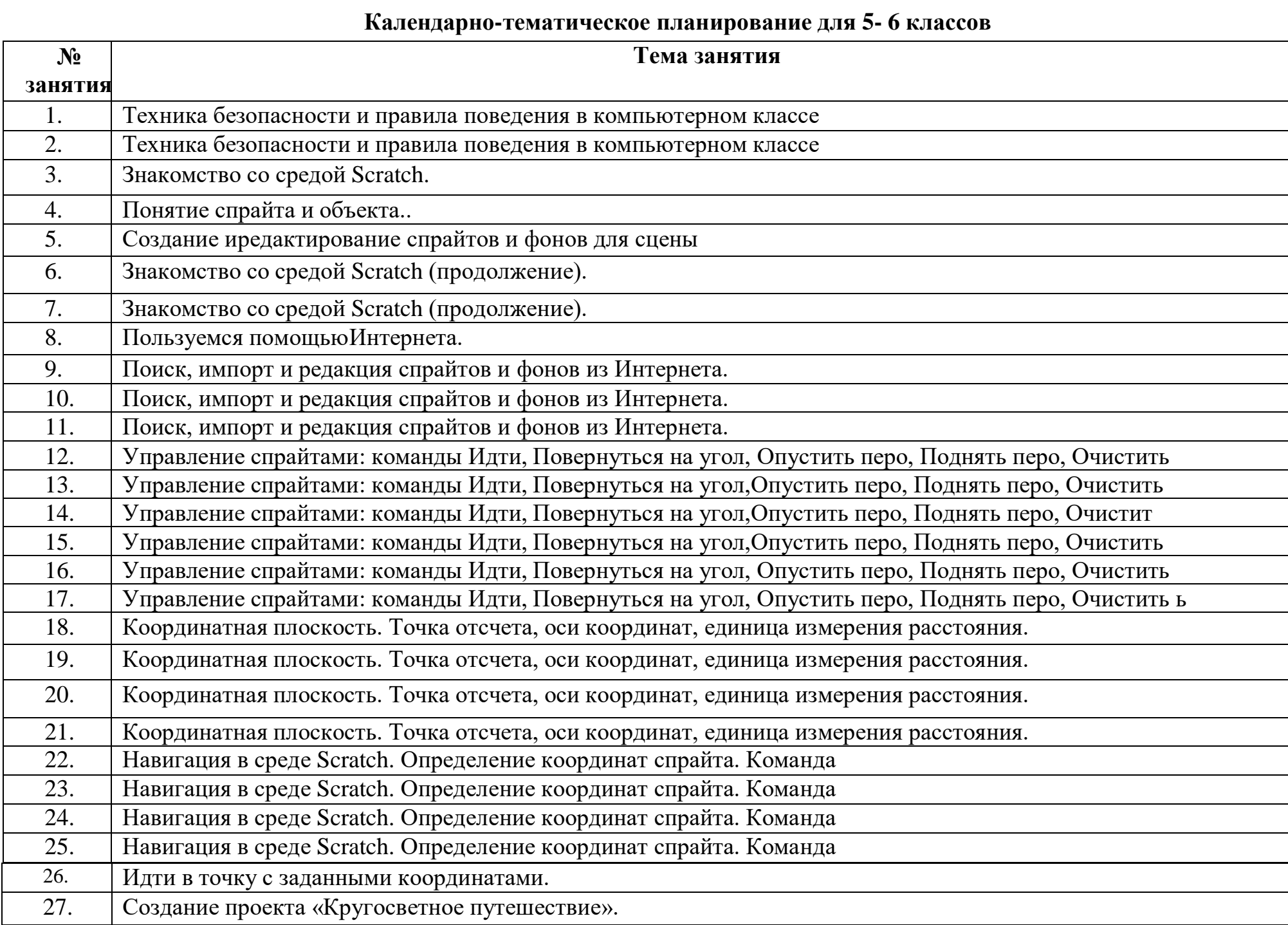

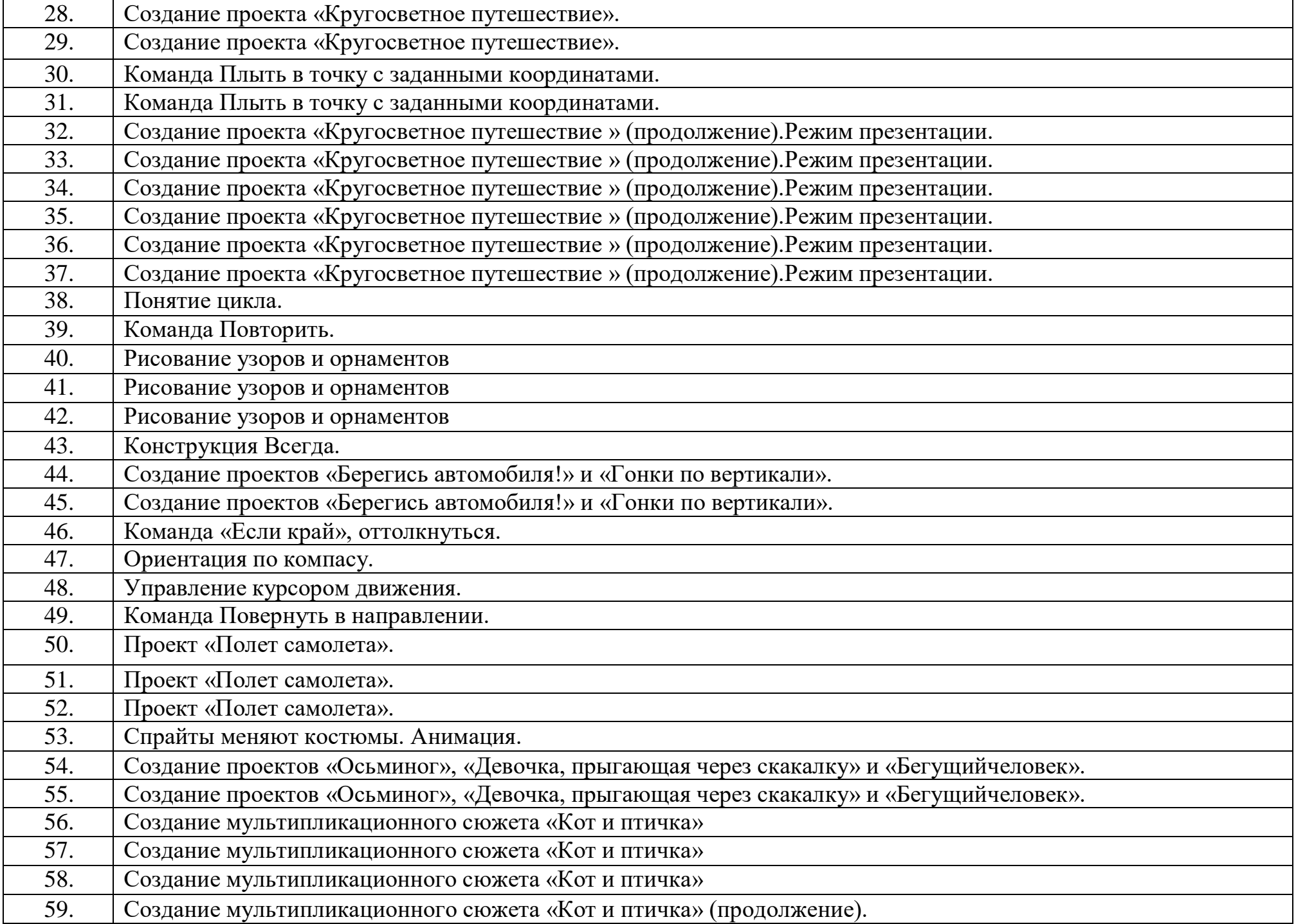

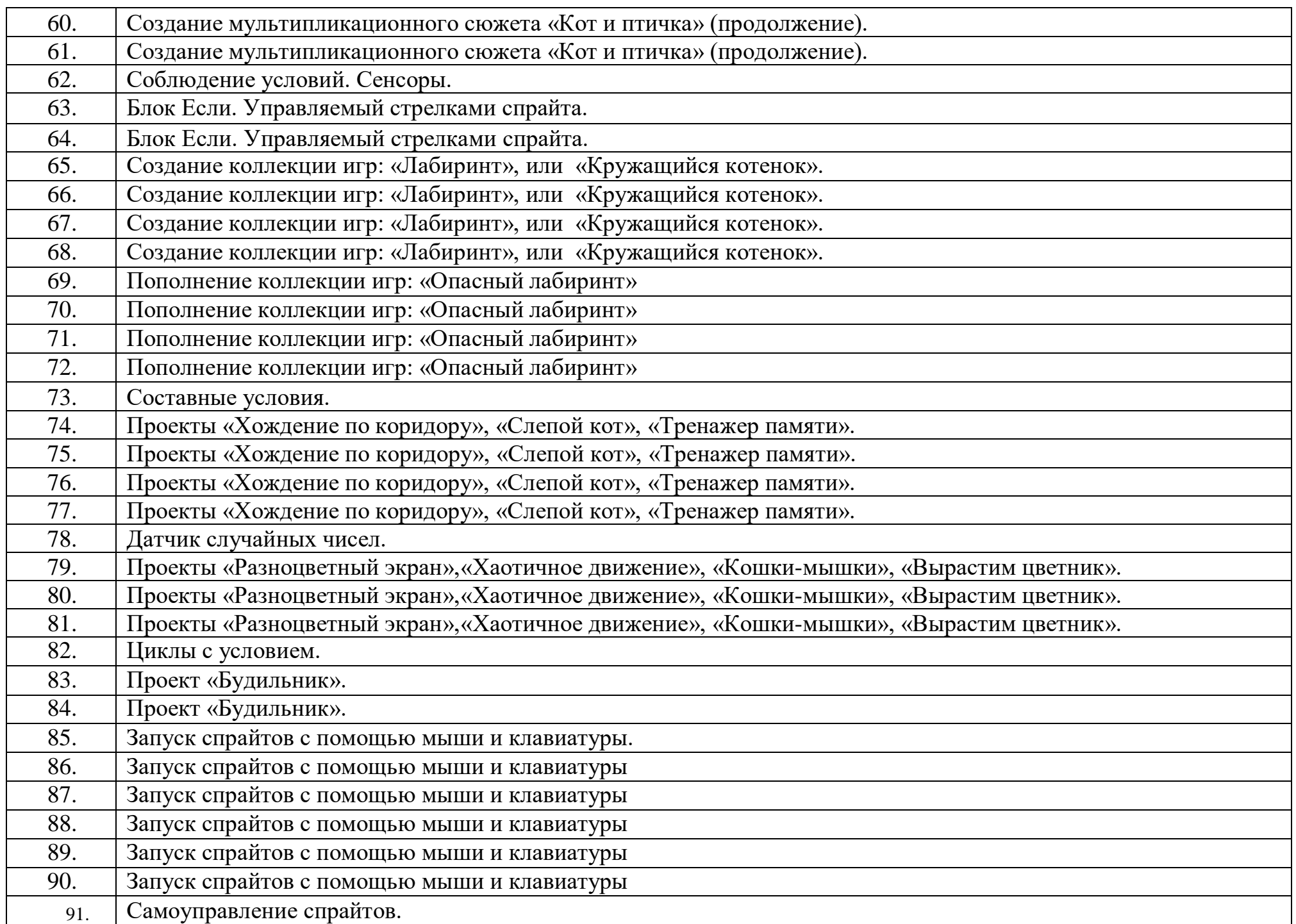

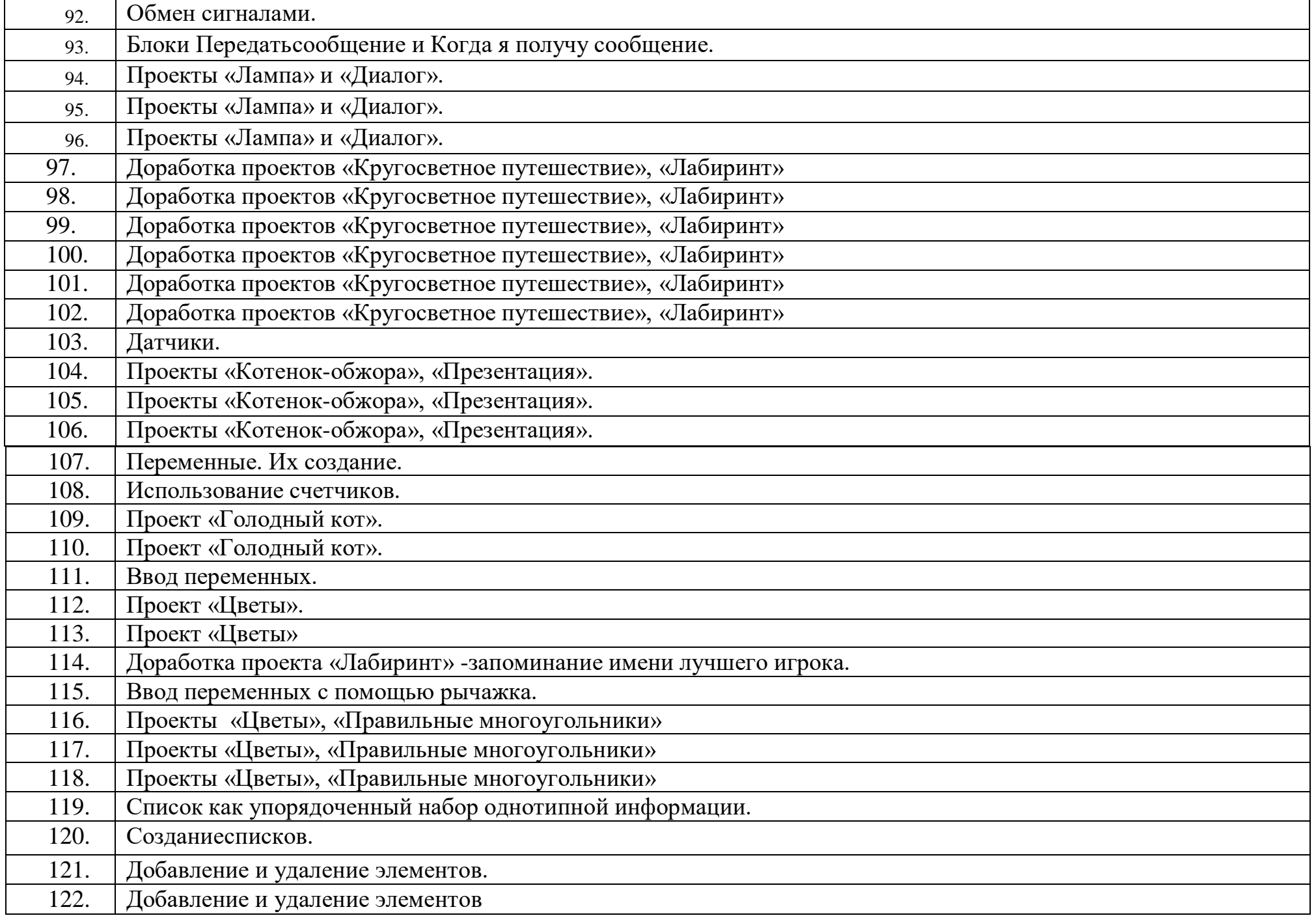

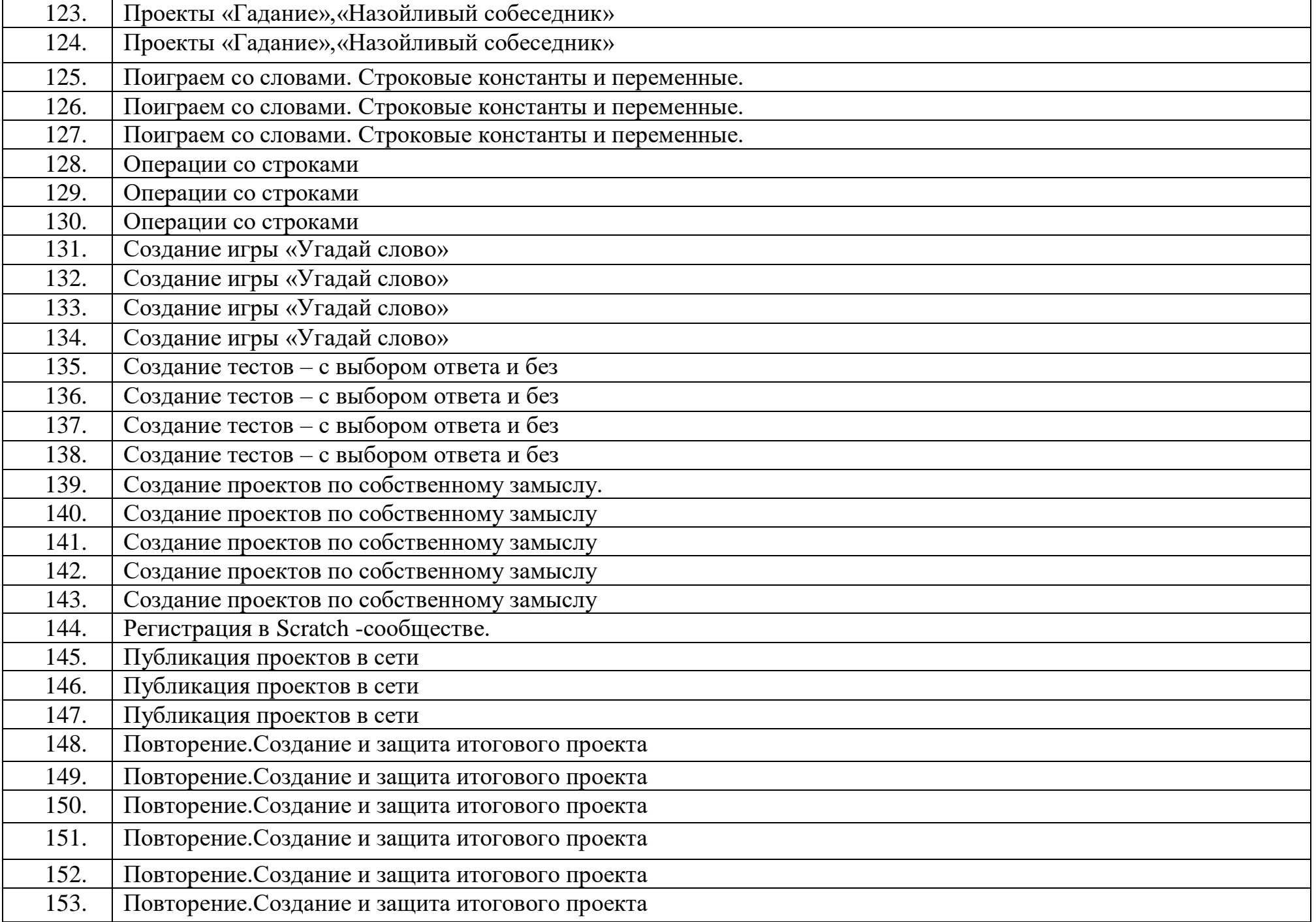

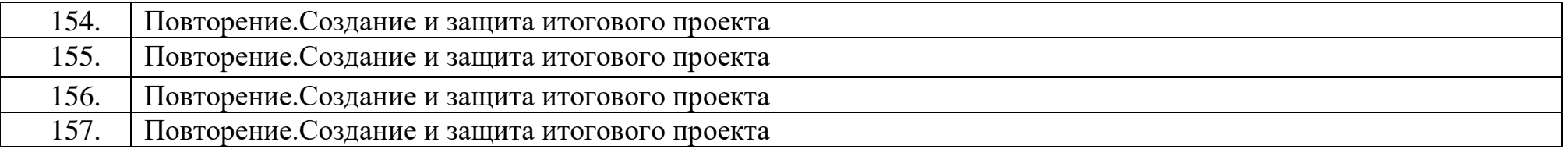

### **Перечень учебно-методического и материально-технического обеспечения Литература:**

- 1. Матяш Н. В. Психология проектной деятельности школьников в условиях технологического образования/ Под ред. В. В.Рубцова. Мозырь: РИФ «Белый ветер», 2000. 285 с.
- 2. Патаракин Е. Д. Учимся готовить в среде Скретч (Учебно-методическое пособие). М: Интуит.ру, 2008. 61 с. Пахомова Н. Ю. Метод учебного проекта в образовательном учреждении: Пособие для учителей и студентов педагогических вузов. М.: Аркти, 2008. 112 с.
- 3. Пашковская Ю.В. «Творческие задания в среде программирования Scratch. 5-6 классы. Рабочая тетрадь» М.: БИНОМ.Лаборатория знаний, 2013.
- 4. Примерные программы начального общего образования [Электронный ресурс] // Федеральный государственныйобразовательный стандарт [сайт]. URL:<http://standart.edu.ru/catalog.aspx?CatalogId=531>
- 5. Хохлова М. В. Проектно-преобразовательная деятельность младших школьников. // Педагогика. 2004. № 5. С. 51–56.
- 6. Цветкова М.С., Масленикова О.Н. «Практические задания с использованием информационных технологий для 5-6классов: Практикум» - М.: БИНОМ. Лаборатория знаний, 2007.
- 7. Цукерман Г. А. Что развивает и чего не развивает учебная деятельность младших школьников? // Вопросы психологии. 1998. № 5. С. 68–81.
- 8. Скретч [Электронный ресурс] // Материал с Wiki-ресурса Letopisi.Ru «Время вернуться домой». URL[:http://letopisi.ru/index.php/Скретч](http://letopisi.ru/index.php/Скретч)
- 9. Школа Scratch [Электронный ресурс] // Материал с Wiki-ресурса Letopisi.Ru «Время вернутьсядомой». URL: [http://letopisi.ru/index.php/Школа\\_Scratch](http://letopisi.ru/index.php/Школа_Scratch)
- 10.Scratch | Home | imagine, pgogram, share [cайт]. URL: [http://scratch.mit.edu](http://scratch.mit.edu/)
- 11.Scratch | Галерея | Gymnasium №3 [cайт]. URL: <http://scratch.mit.edu/galleries/view/54042>

# **Электронные образовательные ресурсы:**

[http://scratch.mit.edu](https://infourok.ru/go.html?href=http%3A%2F%2Fscratch.mit.edu%2F) – официальный сайт Scratch [http://letopisi.ru/index.php/Скретч](https://infourok.ru/go.html?href=http%3A%2F%2Fletopisi.ru%2Findex.php%2F%D0%A1%D0%BA%D1%80%D0%B5%D1%82%D1%87) - Скретч в Летописи.ру [http://setilab.ru/scratch/category/commun](https://infourok.ru/go.html?href=http%3A%2F%2Fsetilab.ru%2Fscratch%2Fcategory%2Fcommun) - Учитесь со Scratch [http://socobraz.ru/index.php/Школа\\_Scratch](https://infourok.ru/go.html?href=http%3A%2F%2Fsocobraz.ru%2Findex.php%2F%D0%A8%D0%BA%D0%BE%D0%BB%D0%B0_Scratch)

[http://scratch.sostradanie.org](https://infourok.ru/go.html?href=http%3A%2F%2Fscratch.sostradanie.org%2F) – Изучаем Scratch [http://odjiri.narod.ru/tutorial.html](https://infourok.ru/go.html?href=http%3A%2F%2Fodjiri.narod.ru%2Ftutorial.html) – учебник по Scratch [http://younglinux.info](https://infourok.ru/go.html?href=http%3A%2F%2Fyounglinux.info%2F) - Цикл из 10 уроков "Введение в Scratch" [http://anngeorg.ru/info/scratch](https://infourok.ru/go.html?href=http%3A%2F%2Fanngeorg.ru%2Finfo%2Fscratch) – Знакомимся с программой Scratch [LearningApps.org](https://infourok.ru/go.html?href=http%3A%2F%2Flearningapps.org%2F)

# **Техническое оборудование:**

Компьютер; Мышь ; Клавиатура; Сканер; Колонки; Микрофон; Доступ в интернет; Локальная компьютерная сеть. Компьютерные программы: Операционная система Windows; Браузер Google Chrome; Среда программирования Scratch 1.4. или 2.0; Графический растровый редактор; Пакет программ Microsoft Office.